# บทที่ 3

# วิธีดำเนินการวิจัย

การวิจัยครั้งนี้ต้องการศึกษาและเปรียบเทียบประสิทธิภาพเชิงเศรษฐศาสตร์ในตัวแบบ แผนการทดลองสปลิท-พลอท โดยเปรียบเทียบประสิทธิภาพเชิงเศรษฐศาสตร์ในตัวแบบแผนการ ทคลองสปลิท-พลอท จัดเมนพลอทแบบสุ่มตลอดในบล็อกสมบูรณ์ และจัดเมนพลอทแบบสุ่ม ตลอดสมบูรณ์ เมื่อปัจจัยทดลองเป็นปัจจัยคงที่ โดยสร้างความคลาดเคลื่อนให้มีการแจกแจงแบบ ปกติ ซึ่งการจำลองข้อมูลในแต่ละสถานการณ์จะใช้เทคนิคมอนติคาร์โลโดยใช้โปรแกรม S-PLUS 2000 กับเครื่อง PC รายละเอียดต่างๆ ของแผนการคำเนินการวิจัย จะกล่าวดังต่อไปนี้

# 3.1 การจำลองด้วยเทคนิคมอนติคาร์โล

เนื่องจากเทคนิคมอนติการ์โลเป็นเทคนิคที่ถูกนำมาใช้ในการแก้ปัญหาต่างๆ เป็นเวลานาน แล้วและกี่ยังเป็นวิธีที่นิยมใช้กันอย่ในปัจจบันและได้มีการพัฒนาเพื่อการนำไปใช้ในสาขาวิชาต่างๆ บากขึ้น เช่น สาขาคณิตศาสตร์ สาขาการวิจัยคำเนินงาน เป็นต้น

เทคนิคมอนติการ์โลเป็นเทคนิคที่ใช้ตัวเลขสุ่มมาช่วยในการแก้ปัญหาในการคำนวณทาง คณิตศาสตร์ได้ และช่วยในการหากำตอบของปัญหาที่ยังไม่แน่ใจในผลที่จะเกิดขึ้น

ตัวเลขสุ่มมีประโยชน์ ดังต่อไปนี้

ทำให้การเลือกตัวอย่างไม่มีความเอนเอียงในการทดลองหรือการสำรวจเรื่องต่างๆ  $311$ ทั้งนี้เพราะเลขสุ่มมาจากแนวคิดเกี่ยวกับการคำนวณความน่าจะเป็น

3.1.2 เลขสุ่มจะทำให้ได้มาซึ่งรูปแบบต่างๆหรือวิธีการที่สลับซับซ้อนโดยการสร้าง สถานการณ์จำลอง (Simulation)

การใช้เลขสุ่มอาจทำเพื่อศึกษาคุณสมบัติทางทฤษฎีของกระบวนการทางสถิติ ที่มี  $3.1.3$ ความสำคัญสำหรับการประมาณก่า ตลอดจนนำไปสู่คำอธิบายเกี่ยวกับอำนาจการทดสอบทางสถิติ

3.1.4 เพื่อหาคำตอบในปัญหาทางคณิตศาสตร์ โดยการพิจารณาจากการแจกแจงความ น่าจะเป็นของปัญหานั้นๆ

## 3.2 แผนการดำเนินการวิจัย

สำหรับการวิจัยครั้งนี้ ผู้วิจัยได้กำหนดสถานการณ์ต่างๆ เพื่อทำการศึกษาความไวและ เปรียบเทียบประสิทธิภาพเชิงเศรษฐศาสตร์ของแผนแบบทดลองสปลิท-พลอท จัดเมนพลอทแบบ สุ่มตลอดในบล็อกสมบูรณ์ ดังนี้

อิทธิพลของวิธีทดลองในแผนแบบทดลองสปลิท-พลอท จัดเมนพลอทแบบสุ่ม 321 ตลอดในบล็อกสมบูรณ์เป็นแบบคงที่

กำหนดจำนวนของปัจจัยในแผนแบบทดลองสปลิท-พลอท จัดเมนพลอทแบบ  $3.2.2$ สุ่มตลอดในบล็อกสมบูรณ์ ดังนี้

- จำนวนวิธีทดลองหลักที่ศึกษา (i) = 2 3 4 5 และ 6

- จำนวนวิธีทดลองย่อยที่ศึกษา (k) = 2 3 4 5 และ 6

- จำนวนบล็อก ที่ศึกษา (j) = 2 3 4 5 และ 6

- ค่าเฉลี่ยของข้อมูลตอบสนองในแต่ละวิธีทดลองเท่ากับ 50 3.2.3
- ความคลาดเคลื่อนมีการแจกแจงแบบปกติ  $3.2.4$
- กำหนดความแตกต่างระหว่างอิทธิพลของวิธีทดลองแบ่งออกเป็น 3 ระดับ คือ  $3.2.5$

3.2.5.1 ขนาดกวามแตกต่างระหว่างอิทธิพลของวิธีทดลองมีกวามแตกต่างกัน น้อย มีค่า  $\Phi$  อยู่ระหว่าง  $(0,1.5)$ 

3.2.5.2 ขนาดความแตกต่างระหว่างอิทธิพลของวิธีทดลองมีความแตกต่างกัน ปานกลาง มีค่า  $\Phi$  อยู่ระหว่าง [1.5,3.0)

- 3.2.5.3 ขนาดความแตกต่างระหว่างอิทธิพลของวิธีทดลองมีความแตกต่างกัน มาก มีค่า Φ ตั้งแต่ 3.0 เป็นต้นไป
- กำหนดความแตกต่างระหว่างอิทธิพลของปัจจัยแถว มีค่า Ф เท่ากับ 1.5  $3.2.6$
- ระดับนัยสำคัญของการทดสอบ คือ 0.01 0.05 และ 0.10  $3.2.7$
- กำหนดค่าสัมประสิทธิความแปรผัน(Coefficient of varience:  $C.V.(%)$ 3.2.8

3 ระดับ คือ 10% 20% และ 30%

กำหนดก่าส่วนเบี่ยงเบนมาตรฐาน $(\sigma)$  กือ 5, 10 และ 15 3.2.9

3.2.10 กำหนดการกระทำซ้ำในแต่ละสถานการณ์ เพื่อหาค่าสัดส่วนการปฏิเสธ สมมติฐานว่าง และค่าอำนาจการทดสอบเป็น 1000 รอบ

3.2.11 กำหนดระดับค่าใช้ง่ายต่างๆ ที่ใช้ในการทดลองโดยศึกษาข้อมูลจากงานวิจัย

- การตอบสนองของข้าวโพคฝักอ่อน 2 พันธุ์ต่อการใช้ปุ๋ยเคมี
- วิธีการกำจัดวัชพืชกับการใช้ปุ๋ยเคมีที่มีผลต่อการเจริญเติบโตและผลผลิตของ ข้าวโพดฝักอ่อน
- การตอบสนองของข้าวโพดต่อสภาพขาดน้ำในดินและต่อการใส่ปุ๋ย ไนโตรเจนและฟอสฟอรัสในช่วงฟื้นตัว
- การอนุรักษ์ความอุดมสมบูรณ์ของคินเพื่อการผลิตข้าวโพดเลี้ยงสัตว์ยั่งยืน โดยกำหนดระดับก่าใช้จ่ายต่างๆ ที่ใช้ในการทดลอง แบ่งออกเป็น 2 ระดับ กือ
	- ระคับต่ำ
	- ระดับสง

# 3.3 ขั้นตอนในการดำเนินการวิจัย

ขั้นตอนในการคำเนินการวิจัย แบ่งเป็น 8 ขั้นตอน ดังนี้

สร้างความคลาดเคลื่อนให้มีการแจกแจงตามที่กำหนดในแผนดำเนินการวิจัย  $3.3.1$ 

สร้างอิทธิพลของวิธีทคลองหลัก  $(\tau_i)$  และวิธีทคลองย่อย  $(\beta_k)$  ให้มีความ 3.3.2 แตกต่างกัน

สร้างอิทธิพลของปัจจัยแถว  $(\alpha_j)$  ให้มีความแตกต่างกัน 3.3.3

การสร้างข้อมูลตามตัวแบบจากแผนแบบทดลองสปลิท-พลอท จัดเมนพลอทแบบ 3.3.4 สุ่มตลอดในบล็อกสมบูรณ์

$$
y_{ijk} = \mu + \tau_i + \alpha_j + \varepsilon_{ij} + \beta_k + (\tau \beta)_{ik} + e_{ijk}
$$

คำนวณค่าสถิติทคสอบ F 3.3.5

การหาค่าสัดส่วนของการปฏิเสธสมมติฐานว่างและอำนาจการทดสอบของการ 3.3.6 ทดสอบเอฟ

คำนวณค่าใช้จ่ายที่ใช้ในการทดลอง  $3.3.7$ 

คำนวณค่าคาดหวังของค่าใช้จ่ายที่ใช้ในการทดลองของแผนแบบทดลองสปลิท-3.3.8 พลอท จัดเมนพลอทแบบสุ่มตลอดในบล็อกสมบูรณ์ และจัดเมนพลอทแบบสุ่มตลอดสมบูรณ์

3.3.9 เปรียบเทียบก่ากาดหวังของก่าใช้ง่ายที่ใช้ในการทดลองของแผนแบบทดลอง สปลิท-พลอท จัดเมนพลอทแบบสุ่มตลอดในบล็อกสมบูรณ์ และจัดเมนพลอทแบบสุ่มตลอด สมบูรณ์

ซึ่งรายละเอียดแต่ละขั้นตอนเป็นดังนี้

### สร้างความคลาดเคลื่อนให้มีการแจกแจงตามที่กำหนด  $3.3.1$

ในการวิจัยครั้งนี้ได้ทำการสร้างการแจกแจงของความคลาดเคลื่อนให้แจกแจง แบบปกติโดยใช้ฟังก์ชัน *rnorm(n, µ, sd*) ในโปรแกรม S-PLUS 2000 โดย n แทนขนาด ตัวอย่าง  $\,\mu$  แทนก่าเฉลี่ย และ sd แทนก่าส่วนเบี่ยงเบนมาตรฐาน

### สร้างอิทธิพลของวิธีทดลองหลัก  $(\tau_{_I})$  และวิธีทดลองย่อย $(\beta_{_k})$  ให้มีความ  $3.3.2$

แตกต่างกัน

โดยการพิจารณา  $\sum_{i=1}^{a} \tau_i = 0$  และ  $\sum_{k=1}^{b} \beta_k = 0$  ซึ่งจะกำหนดกลุ่มความแตกต่าง ระหว่างอิทธิพลของวิธีทดลองโดยใช้ Φ เป็นตัวกำหนด โดยกำหนดจาก

$$
\Phi = \sqrt{\frac{\sum_{i=1}^{a} \tau_i^2}{\sigma^2}} \quad \text{and} \quad \Phi = \sqrt{\frac{\sum_{k=1}^{b} \beta_k^2}{\sigma^2}}
$$

ในกรณีที่จำนวนวิธีทดลองเท่ากับ 2 และ 3 สามารถกำหนดกลุ่มความแตกต่าง ระหว่างอิทธิพลของวิธีทดลองได้สะดวกขึ้น โดยกำหนดให้

$$
D = \tau_{\text{max}} - \tau_{\text{min}}
$$
  

$$
\tau_i = \frac{(\tau_{\text{max}} + \tau_{\text{min}})}{2} \quad ; i = 1, 2, ..., a
$$

โดยที่  $\tau_{\text{max}} = \frac{D}{2}$ ,  $\tau_{\text{min}} = -\frac{D}{2}$  และ  $\tau_i = 0$  เมื่อ i ไม่ใช่ค่า max และ min

ในที่นี้  $\tau_{\text{max}}$ หมายถึง ค่าที่มากที่สุดของอิทธิพลวิธีทดลอง

- หมายถึง ค่าที่น้อยที่สุดของอิทธิพลวิธีทดลอง  $\tau_{\min}$
- หมายถึง ก่ากวามแตกต่างระหว่างก่าที่มากที่สุดและก่าที่น้อยที่สุดของ D อิทธิพลวิธีทคลอง

คังนั้นในการกำหนดกลุ่มความแตกต่างระหว่างอิทธิพลของวิธีทดลอง โดยใช้  $\Phi$  เป็น ตัวกำหนด จะทำได้ดังนี้

$$
\Phi = D \sqrt{\frac{1}{2\sigma^2}}
$$

ในกรณีที่จำนวนวิธีทดลองเท่ากับ 4 และ 5 สามารถกำหนดกลุ่มความแตกต่างระหว่าง อิทธิพลของวิธีทดลองได้สะดวกขึ้น โดยกำหนดให้

$$
D = 2(\tau_{\text{max}} - \tau_{\text{min}})
$$
  

$$
\tau_i = \frac{(\tau_{\text{max}} + \tau_{\text{min}})}{2} \quad ; i = 1, 2, ..., a
$$

โดยที่  $\tau_{\text{max}} = \frac{D}{4}$ ,  $\tau_{\text{min}} = -\frac{D}{4}$  และ  $\tau_i = 0$  เมื่อ i ไม่ใช่ค่า max และ min

คังนั้นในการกำหนดกลุ่มความแตกต่างระหว่างอิทธิพลของวิธีทดลอง โดยใช้ Фเป็น ตัวกำหนด จะทำได้ดังนี้

$$
\phi = \frac{D}{2} \sqrt{\frac{1}{\sigma^2}}
$$

ในกรณีที่จำนวนวิธีทดลองเท่ากับ 6 สามารถกำหนดกลุ่มความแตกต่างระหว่างอิทธิพล ของวิธีทดลองได้สะดวกขึ้น โดยกำหนดให้

$$
D=3(\tau_{\max}-\tau_{\min})
$$

$$
\tau_i = \frac{(\tau_{\text{max}} + \tau_{\text{min}})}{2} \quad ; i = 1, 2, ..., a
$$
  
Îa**ย**ที่  $\tau_{\text{max}} = \frac{D}{6}, \tau_{\text{min}} = -\frac{D}{6}$  และ  $\tau_i = 0$ เมื่อ il  
ม่ใช้คำ max และ min

คังนั้นในการกำหนดกลุ่มความแตกต่างระหว่างอิทธิพลของวิธีทดลอง โดยใช้  $\Phi$ เป็น ตัวกำหนด จะทำได้ดังนี้

$$
\Phi = D \sqrt{\frac{1}{6\sigma^2}}
$$

สร้างอิทธิพลของปัจจัยแถว  $(\alpha_{_J})$  ให้มีความแตกต่างกัน 3.3.3

โดยการพิจารณา  $\sum_{i=1}^{r} \alpha_{i} = 0$  ซึ่งจะกำหนดกลุ่มความแตกต่างระหว่างอิทธิพล ของปัจจัยแถวโดยใช้  $\Phi$ =1.5 เป็นตัวกำหนด โดยกำหนดจาก

$$
\mathbf{D} = \sqrt{\frac{\sum_{j=1}^{r} \alpha_j^2}{\sigma^2}}
$$

ในกรณีที่จำนวนปัจจัยแถวเท่ากับ 3 สามารถกำหนดกลุ่มความแตกต่างระหว่างอิทธิพล ของปัจจัยแถวได้สะควกขึ้น โดยกำหนดให้

$$
D = \alpha_{\text{max}} - \alpha_{\text{min}}
$$

$$
\alpha_j = \frac{(\alpha_{\text{max}} + \alpha_{\text{min}})}{2} \quad ; j = 1, 2, ..., r
$$

โดยที่  $\alpha_{\text{max}} = \frac{D}{2}$ ,  $\alpha_{\text{min}} = -\frac{D}{2}$ และ  $\alpha_{j} = 0$  เมื่อ j ไม่ใช่ค่า max และ min

#### การสร้างข้อมูลตามตัวแบบจากแผนการทดลองแบบสปลิท-พลอท จัดเมนพลอทแบบ 3.3.4

## สุ่มตลอดในบล็อกสมบูรณ์

สร้างตัวแปรสุ่มของความคลาดเคลื่อน  $\varepsilon_{\scriptscriptstyle ij}$  และ  $e_{\scriptscriptstyle yk}$  ที่มีการแจกแจงแบบปกติ โดยมีก่าเฉลี่ย 0 และความแปรปรวนของข้อมูลเป็น  $\, \sigma^2 \,$ ขึ้นมาก่อนแล้วจึงสร้างค่า  $y_{\scriptscriptstyle yk}$  ตามตัว แบบดังนี้

 $y_{ijk} = \mu + \tau_i + \beta_k + \varepsilon_{ij} + (\tau \beta)_{ik} + e_{ijk}$ 

โดย  $\tau_i$  ,  $\alpha_j$   $\beta_k$  เป็นอิทธิพลของวิธีทดลองหลัก อิทธิพลของปัจจัยแถว และอิทธิพล ของวิธีทดลองย่อย ที่กำหนดขึ้น ตามลำดับ

#### คำนวณค่าสถิติทดสอบ F 3.3.5

กำหนดจำนวนวิธีทดลองหลัก จำนวนวิธีทดลองย่อย จำนวนบล็อก ค่าเฉลี่ยและ ส่วนเบี่ยงเบนมาตรฐานแล้วสร้างชุดข้อมูลสุ่มโดยโปรแกรมในภาคผนวก ตามลักษณะการแจกแจง ของความคลาดเคลื่อนแบบปกติ และนำข้อมูลที่ได้ไปคำนวณค่าต่างๆ ตามการคำนวณสถิติ ทดสอบเอฟของทั้งสองแผนการทดลอง คือ

- แผนการทดลองสปลิท – พลอท จัดเมนพลอทแบบสุ่มตลอดในบล็อกสมบูรณ์

- แผนการทดลองสปลิท – พลอท จัดเมนพลอทแบบสุ่มตลอดสมบูรณ์

รายละเอียดเกี่ยวกับการทดสอบเอฟของทั้งสองแผนการทดลอง ได้กล่าวไว้แล้วในบทที่ 2

### การหาค่าสัดส่วนการปฏิเสธสมมติฐานว่างและอำนาจการทดสอบของการทดสอบเอฟ 3.3.6

เมื่อสร้างข้อมูลตามตัวแบบที่ต้องการศึกษา และคำนวณค่าสถิติทดสอบเอฟแล้ว จะทำการ คำนวณก่า p-value ของตัวสถิติทดสอบเอฟ แล้วทำการเปรียบเทียบก่า p-value กับระดับนัยสำคัญ ที่กำหนด ขั้นตอนต่อไปคือ การหาค่าสัดส่วนของการปฏิเสธสมมติฐานว่างและอำนาจการทดสอบ ของการทดสอบเอฟ ซึ่งสรุปขั้นตอนดังนี้

3.3.6.1 สร้างอิทธิพลของวิธีทดลองโดยการกำหนดค่า  $\tau_i$  และ  $\beta_k$  ให้มีค่าเป็น 0 ทุกค่าใน แต่ละวิธีทดลอง เมื่อพิจารณาหาก่าสัดส่วนของการปฏิเสธสมมติฐานว่างของการทดสอบเอฟ และ ให้  $\tau_i$  และ  $\beta_k$  มีค่าไม่เท่ากับ 0 ในบางค่า โดยให้  $\sum_{i=1}^a \tau_i = 0$ และ  $\sum_{k=1}^b \beta_k = 0$  เมื่อพิจารณาหาค่า อำนาจการทดสอบ

3.3.6.2 คำนวณค่าสัดส่วนของการปฏิเสธสมมติฐานว่างของการทดสอบเอฟเมื่อ  $\tau_i=0$ และ  $\beta_k=0$ และคำนวณค่าอำนาจการทดสอบเมื่อ  $\tau_i=0$ และ  $\beta_k=0$  มีค่าไม่เท่ากับ 0 ในบางค่า 3.3.6.3 คำนวณค่าอำนาจการทดสอบจาก

$$
Z_{1-\beta}^{-1} = \frac{D(n-1)\sqrt{2n}}{2(n-1)+1.21(Z_{1-\alpha}-1.06)} - Z_{1-\alpha}
$$

เมื่อ ระดับอิทธิพลของวิธีทดลอง  $\boldsymbol{D}$ คือ คี่ค จำนวนหน่วยทดลอง  $\overline{n}$ 

3.3.6.4 เปลี่ยนค่าเบี่ยงเบนมาตรฐานของความคลาดเคลื่อน และระดับความแตกต่างของ วิธีทดลอง จนกระทั่งครบทุกสถานการณ์ โดยในแต่ละสถานการณ์จะกระทำซ้ำ 1000 รอบ

### คำนวณค่าใช้จ่ายที่ใช้ในการทดลอง 3.3.7

กำหนดจำนวนวิธีทดลองหลัก จำนวนวิธีทดลองย่อย จำนวนบล็อก ค่าใช้จ่ายที่ใช้ใน การหาหน่วยทดลอง ค่าใช้จ่ายที่ใช้ในการให้วิธีทดลองหลักและวิธีทดลองย่อย ค่าใช้จ่ายคงที่ที่ใช้ ในการทดลอง ค่าเสียโอกาสจากการปฏิเสธสิ่งที่เป็นจริง ค่าเสียโอกาสจากการยอมรับสิ่งที่ไม่จริง แล้วทำการคำนวณค่าใช้จ่ายที่ใช้ในการทดลองของทั้งสองแผนการทดลอง โดยประกอบด้วย ค่าใช้จ่ายที่ใช้ในการทดลอง 4 ส่วน คือ

# 3.3.7.1 ค่าใช้จ่ายที่ใช้ในการทดลองเมื่อปฏิเสธสมมติฐานว่าง โดยที่ สมมติฐานว่างเป็นจริง

<sup>&</sup>lt;sup>1</sup> Ian James Parnell, "Use of decision analysis to design a habitat restoration experiment," (Master's Thesis, Resource Management, School of Resource and Environment Management, Simon Fraser University, 2002), p. 20.

- 3.3.7.2 ค่าใช้จ่ายที่ใช้ในการทดลองเมื่อยอมรับสมมติฐานว่างโดยที่ สมมติฐานว่างเป็นจริง
- 3.3.7.3 ค่าใช้จ่ายที่ใช้ในการทดลองเมื่อปฏิเสธสมมติฐานว่าง โดยที่ สมมติจานว่างไม่เป็นจริง
- 3.3.7.4 ค่าใช้จ่ายในการทดลองเมื่อยอมรับสมมติฐานว่าง โดยที่ สมมติจานว่างไม่เป็นจริง

รายละเอียดในการคำนวณค่าใช้จ่ายที่ใช้ในการทดลองทั้ง 4 ส่วนได้กล่าวไว้แล้วในบทที่ 2

คำนวณค่าคาดหวังของค่าใช้จ่ายที่ใช้ในการทดลองของแผนการทดลองสปลิท-พลอท 3.3.8 จัดเมนพลอทแบบสุ่มตลอดในบล็อกสมบูรณ์ และ จัดเมนพลอทแบบสุ่มตลอดสมบูรณ์

เมื่อคำนวณค่าสัดส่วนของการปฏิเสธสมมติฐานว่าง ค่าอำนาจการทดสอบ และ ค่าใช้จ่ายที่ใช้ในการทดลองทั้ง 4 ส่วนแล้ว นำค่าที่ได้มาคำนวณหาค่าคาดหวังของ ค่าใช้จ่ายที่ใช้ในการทดลองของทั้งสองแผนการทดลอง

เปรียบเทียบค่าคาดหวังของค่าใช้จ่ายที่ใช้ในการทดลองของแผนการทดลองสปลิท-3.3.9 พลอท จัดเมนพลอทแบบสุ่มตลอดในบล็อกสมบูรณ์ และ จัดเมนพลอทแบบสุ่มตลอด สมบูรณ์

ทำการเปรียบเทียบค่าคาดหวังของค่าใช้จ่ายที่ใช้ในการทดลอง โดยแผนการ ทดลองที่มีค่าคาดหวังของค่าใช้จ่ายน้อยกว่าจะเป็นแผนการทดลองที่มีประสิทธิภาพเชิง เศรษฐศาสตร์ที่ดีกว่า

### แผนผังแสดงขั้นตอนการทำงานของโปรแกรม  $3.4$

ในการวิจัยครั้งนี้ ใช้โปรแกรม S-PLUS 2000 ในการประมวลผลข้อมูลลักษณะ การทำงานของโปรแกรมมีขั้นตอนการทำงานดังรูปที่ 3.1 - 3.2 สำหรับโปรแกรมการ ทำงานตามลำดับขั้นตอนดังแสดงในรูปที่ 3.1-3.2 ได้นำเสนอไว้ในภาคผนวก

รูปที่ 3.4.1 แสดงผังงานการทำงานในการคำนวณค่าคาดหวังของค่าใช้จ่ายของแผนแบบ ทดลอง

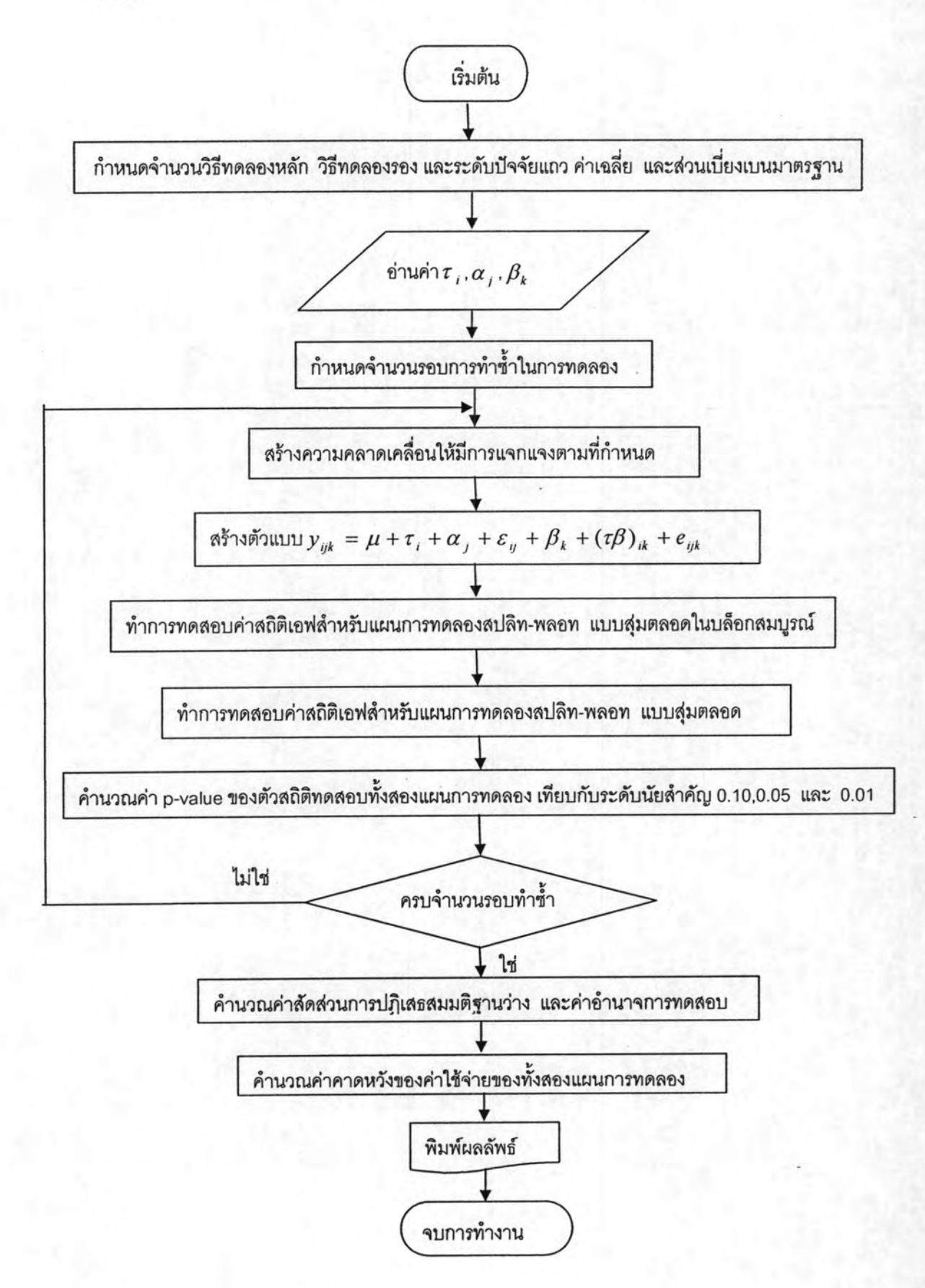

รูปที่ 3.4.2 แสคงผังงานในการทำงานของแผนแบบทคลองสปลิท-พลอท จัดเมนพลอทแบบสุ่ม ตลอดในบล็อกสมบูรณ์

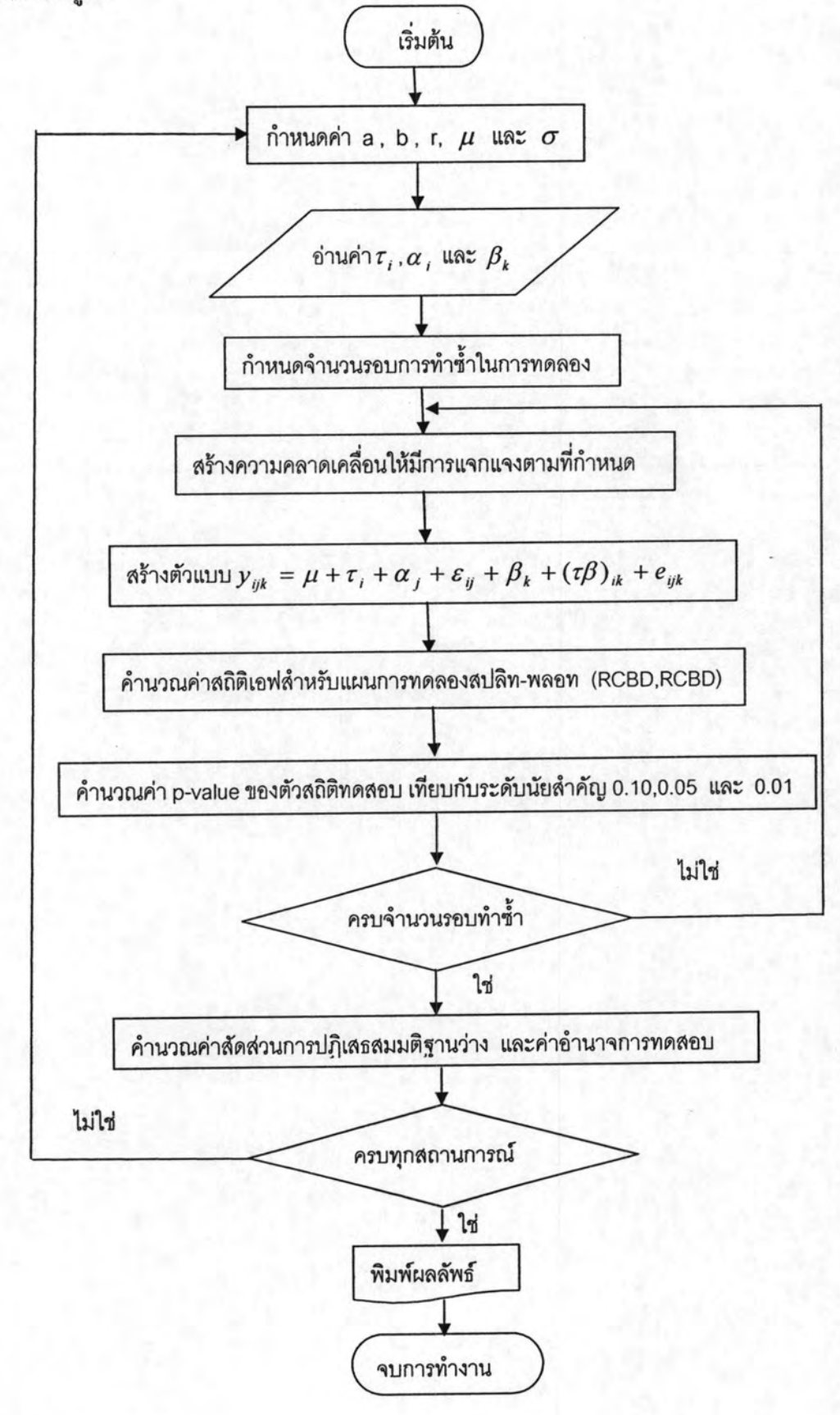

รูปที่ 3.4.3 แสดงผังงานในการทำงานของแผนแบบทดลองสปลิท-พลอท จัดเมนพลอทแบบสุ่ม ตลอดสมบูรณ์

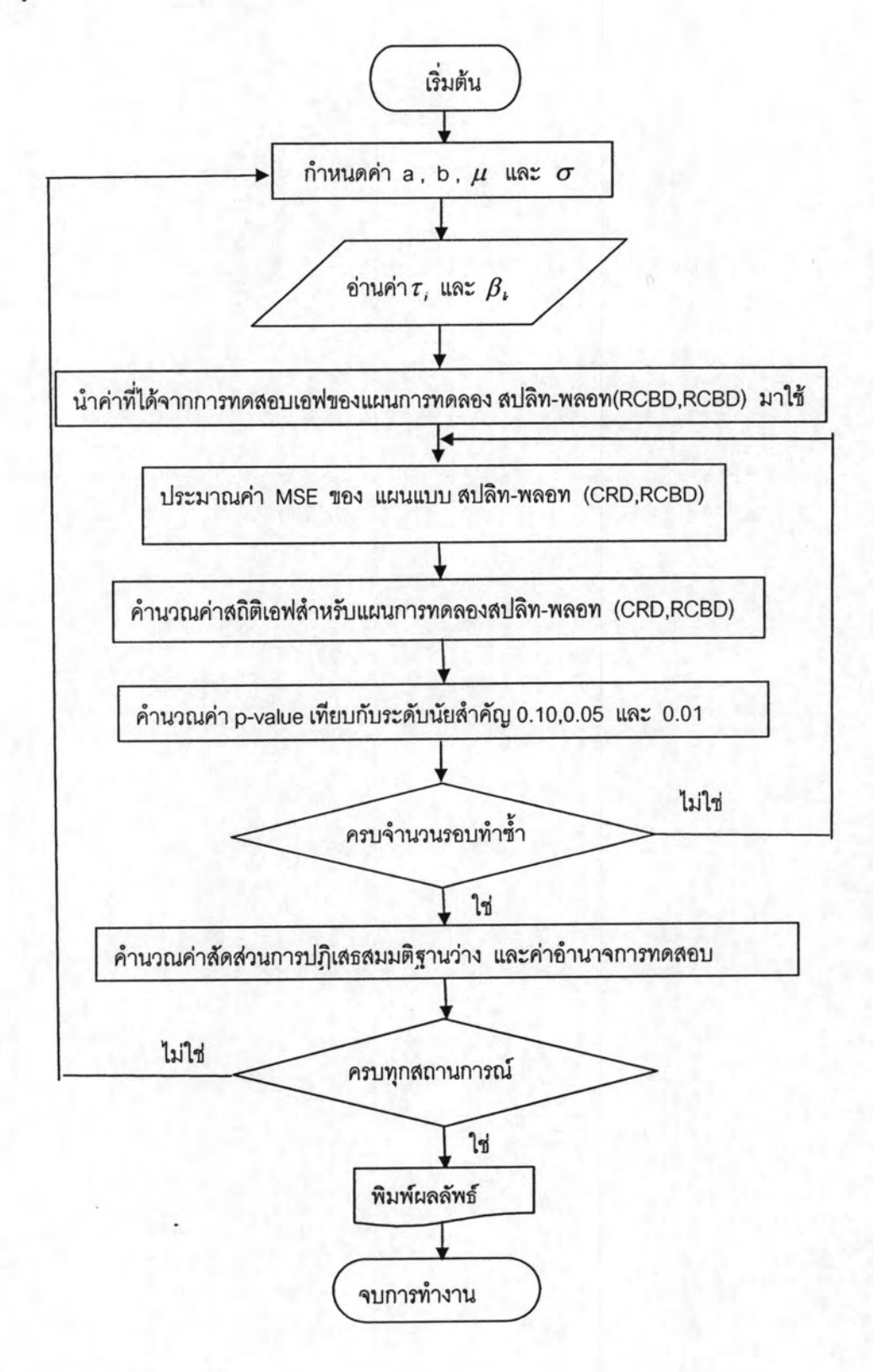

รูปที่ 3.4.4 แสดงผังงานในการทำงานของการคำนวณค่าคาดหวังของค่าใช้จ่ายในการทดลองของ แผนแบบทดลองสปลิท-พลอท จัดเมนพลอทแบบสุ่มตลอดในบล็อกสมบูรณ์ และแผนแบบ ทคลองสปลิท-พลอท จัดเมนพลอทแบบสุ่มตลอดสมบูรณ์

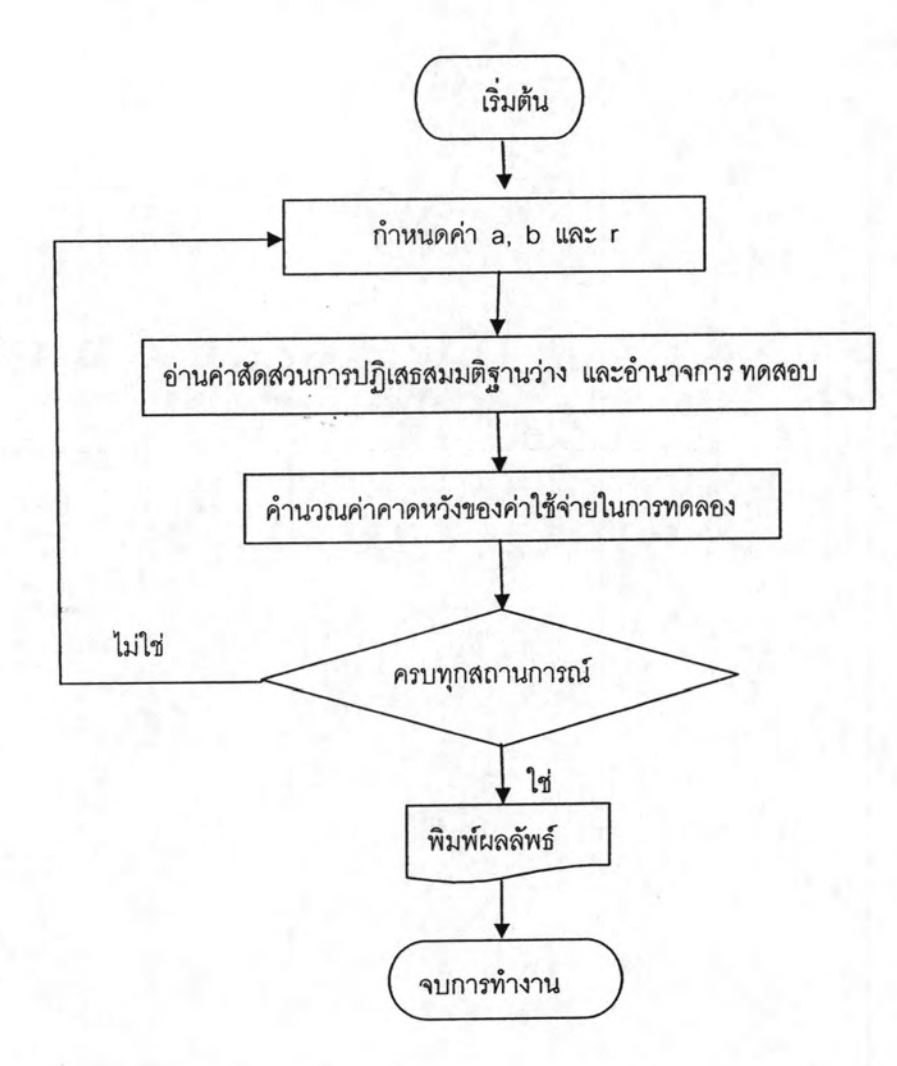